## 2014 Latest Oracle [1Z0-046 Exam Dump Free Download!](http://www.symantecdumps.com/?p=777)

 QUESTION 1 View the Exhibit. Which two statements are true about the output of the cat /proc/partitions command? (Choose

(two-formation) and the process text proc∤partitions<br>Two-formation minor #blocks name io rmerge rsect ruse wio wmerge wsect wuse running use avequently 0063<br>24579418 hcm (652 | 163 | 153 | 154 | 155 | 165 | 165 | 167 | 151 | 167 | 167 | 168 | 168 | 168 | 168 | 169 | 169 | 169 | 169 | 169 | 169 | 169 | 169 | 169 | 169 | 169 | 169 | 169 | 169 | 169 | 169 | 169 | 169 | 169 |  $\frac{3}{3}$ 51472228 hda5 65051 146522 1692602 638560 302027 680307 7868784 8760010 0 505850 9  $\overline{5}$ 633990

 A. [The hard disk has four partitions. B. The hard disk has six partition](http://examgod.com/l2pimages/38ced6813824_73E4/clip_image002.jpg)s. C. The swap partition is not shown in the output. D. The major column shows the device number with partitions. E. The #blocks column shows the number of inode blocks in that partition. Answer: ADQUESTION 2 You find that oracleasm scandisks command is not discovering all your ASM disks. Which tool or utility can provide you details about what SCANDISKS is doing? A. strace utility B. OS Watcher (OSW) C. System Activity Reporter (sar) D. Remote Diagnostics Agent (RDA) Answer: A QUESTION 3 Which two statements are correct about the DB\_WRITER\_PROCESSES initialization parameter? (Choose two.) A. The default value for DB\_WRITER\_PROCESSES is (CPU\_COUNT+7)/8. B. You set DB\_WRITER\_PROCESSES to greater than one to simulate asynchronous input/output (I/O). C.

You cannot set DB\_WRITER\_PROCESSES to greater than one if asynchronous I/O is enabled for the Oracle server. D. You cannot set DB\_WRITER\_PROCESSES to greater than one if the DBWR\_IO\_SLAVES initialization parameter is set to greater than zero. E. You must set an appropriate value for the LOG\_PARALLELISM initialization parameter before modifying the default value for DB\_WRITER\_PROCESSES. Answer: AD QUESTION 4 Which two statements are true regarding the Automatic Storage Management (ASM) instance created on a Linux machine? (Choose two.) A. You can allocate only a whole disk for ASM. B. You can perform an RMAN backup of the ASM disks. C. You cannot change the redundancy of the diskgroups. D. You can have only one ASM instance on one Linux machine. Answer: CD QUESTION 5 Given below are the configuration changes done to set a hard limit for system resources: 1) Edit the limit.conf file in the /etc/security directory. 2) Edit the .bash\_profile file. 3) Edit the login file in the /etc/pam.d directory. 4) Issue the ulimit command. Identify the steps that are required. A. 1, 2, 3, 4 B. 1 and 2; 3 and 4 not required C. 1 and 3; 2 and 4 not required D. 2 and 4; 1 and 3 not required Answer: C QUESTION 6 Which statement correctly describes the relationship between the DB\_WRITER\_PROCESSES initialization parameter and I/O slaves that are enabled in the Oracle database instance? A. Setting DB\_WRITER\_PROCESSES to more than one reduces DBWR\_IO\_SLAVES to one. B. Enabling I/O slaves forces the value of the DB\_WRITER\_PROCESSES parameter to be set to one. C. Each DBWR process uses a single I/O slave when DB\_WRITER\_PROCESSES is set to more than one. D. The database performance is directly proportional to the number of I/O slaves when DB\_WRITER\_PROCESSES is set to more than one. Answer: B QUESTION 7 View the Exhibit. Examine the highlighted entry in the /etc/fstab file. Which two statements are true about this entry? (Choose two.)

cq101f onë dev/hda6 dev/cdrom dev/fd0 dev/hda3

4724

8645

388

 A. The entry sets the size of the shared memory segment. B. The entry creates a shared memory file system on /dev/shm. [C.](http://examgod.com/l2pimages/38ced6813824_73E4/clip_image0024.jpg)  The entry enables bigpages for the shared memory file system. D. When a database instance is started with the extended buffer cache enabled, then /dev/shm corresponds to the database buffer cache. Answer: BD QUESTION 8 Which command can you execute to display the statistics of total memory, swap usage, and adjustments to free and used memory? A. top B. sar C. free D. sysstat E. cat /proc/meminfo Answer: C QUESTION 9 Which two measures can you take to reduce input/output (I/O) as a bottleneck? (Choose two.) A. Install a single-bus adapter. B. Tune the application and memory. C. Balance I/O across drives and controllers. D. Place redo logs and datafiles on the same disk. E. Maximize the number of stripe columns in RAID 5. Answer: BC QUESTION 10 View the Exhibit and examine the output. What do you infer from this? (Choose all that apply.)  $\begin{bmatrix} \text{root@edtdr6p1} & \text{order} \\ \text{target} & \text{target} \end{bmatrix}$ oracle root

The command output is stored in the pmon.txt file. B. The command shows all the processes running on the machine. C.

The command appends the pm[on.txt file with the output of the command. D. The command shows only those process](http://www.symantecdumps.com/?p=777)es that contain the text \_pmon running on your machine. E. The logs generated while executing the command will be stored in the pmon.txt file. Answer: AD QUESTION 11 You executed the following command on a Linux machine: \$ cat /proc/slabinfo | grep kio kioctx 270 270 128 9 9 1 : 252 126 kiocb 66080 66080 96 1652 1652 1 : 252 126 kiobuf 236 236 64 4 4 1 : 252 126 Which statement describes the purpose of executing the command? A. to check the virtual memory usage in the Linux system B. to compare the I/O statistics of different channels in the system C. to check whether the asynchronous I/O is working in the Linux system D. to check whether multiple data bus adapters are being used in the Linux system E. to check whether the shared memory file system is being used in the Linux system Answer: C QUESTION 12 You installed ASMLib software on your Linux machine successfully. The disk had two partitions. You repartitioned the disk and created a single, whole disk partition, and then performed the following operations for making the ASM disk available for an ASM instance: 1) Create an ASM disk by using the oracleasm script with the createdisk argument. 2) Execute the oracleasm script with the scandisk argument. 3) Execute the oracleasm script with configure and enable arguments. 4) Execute the partprobe command. Which is the correct sequence of performing these operations? A. 4, 1, 3, 2 B. 3, 2, 1, 4 C. 2, 4, 3, 1 D. 4, 3, 1, 2 Answer: D QUESTION 13 In an online transaction processing (OLTP) database, a large number of concurrent users are performing small transactions on a specific schema. You observe the statistics and find that total\_waits for buffer busy event is increasing significantly. You are in the process of creating another OLTP database with similar workload. What would you do to avoid the wait event in the new database? A. Consider setting a larger value for DB\_BLOCK\_SIZE for the database. B. Consider setting a smaller value for DB\_BLOCK\_SIZE for the database. C. Consider setting a larger value for the DB\_CACHE\_SIZE parameter for the database. D. Consider using the DB\_BLOCK\_BUFFERS parameter instead of the DB\_CACHE\_SIZE parameter for the database. Answer: B QUESTION 14 View the Exhibit and examine the highlighted entry. You added a call to the oraenv script in a user's login script. Which two statements are true about this entry? (Choose two.)  $\frac{1}{n^4}$  or acle Cincq 101f.  $EE \times$ 

# Oracle specific settings<br>export ORACLE\_HOME=/oracle/OraHome1<br>export ORACLE\_SID=orc121 rt PATH=\$PATH:\$ORACLE HOME/bin Braindump2go.com **RAENVALSKE** 

 A. The entry will run the oraenv scrip[t in the current shell. B. The entry will prompt the user for ORACL](http://examgod.com/l2pimages/38ced6813824_73E4/clip_image0026.jpg)E\_SID that the user wants to set. C. The entry will call another script orainst to verify Oracle environment variables. D. The entry will set up the ORACLE\_HOME environment variable without prompting the user. Answer: AB QUESTION 15 View the Exhibit and examine the partial content from the /proc/meminfo file. Which statement is true regarding the SwapCached value in the output

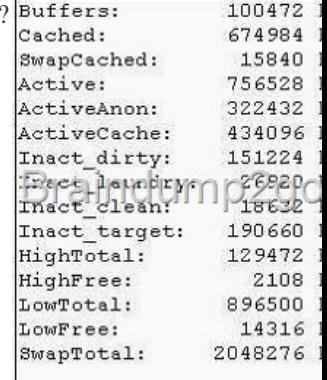

 A. This is the amount of swap free memory. B. This is the memory allocated for the page table. C. This is the memory waiting to be written back to the disk. D. This is the memory that can be overwritten without being swapped out because i[t is already in the](http://examgod.com/l2pimages/38ced6813824_73E4/clip_image0016.jpg) swap file. Answer: D QUESTION 16 You updated the content of the /etc/fstab file in the system for the directory that contains the Oracle database files, with the following highlighted change: /dev/hdb4 /u1/app/oracle/ ext3 rw,noatime 1 1 The purpose of this change is to \_\_\_\_\_\_\_\_\_\_\_\_. A. reduce the number of I/Os B. enable asynchronous I/O in the file system C. avoid the use of shared memory file system D. calculate the checksum before writing the data block to disk Answer: A QUESTION 17 You recently joined a company as a DBA. You have the Oracle Database 10g software already installed on Linux machine. You want to know the following information: 1) The record of the Oracle software installed on the machine 2) The operating system (OS) group

that owns the Oracle software [What would you do to find this information? A. View the contents of the /etc/oratab file](http://www.symantecdumps.com/?p=777). B. View the contents of the /etc/oraInst.loc file. C. View the contents of the OracleHomeList.ser file in the /u01/app/oracle/oraInventory directory. D. View the contents of the oraInstaller.properties file in the /u01/app/oracle/oraInventory directory. Answer: B QUESTION 18 A portion from the output of the sar -B 2 3 command is shown below: 02:48:16 AM inadtypg inaclnpg inatarpg 02:48:18 AM 34328 4370 45428 02:48:20 AM 34329 4366 45431 02:48:22 AM 34331 4366 45512 Average: 34329 4367 45457 Which statement describes the significance of the value in the inatarpg column, if it is growing consistently? A. The demand rate for physical memory is increasing. B. The active use of page cache memory is decreasing. C. The amount of physical RAM left unused by the system is increasing. D. There are enough number of inactive pages available in physical memory. Answer: A QUESTION 19 What are the two advantages of using a file system that supports journaling characteristics on a Linux machine? (Choose two.) A. It provides increased security from unauthorized user access. B. It enables you to recover from a file system crash by using a journal file. C. It makes the booting process faster because the fsck command checks the file system quickly using a journal file. D. It makes database write operations fast because writes to the disk are verified by the file system not by the Oracle database. Answer: BC QUESTION 20 View the Exhibit and examine the parameters. You receive the following error while starting the Oracle database instance: ORA-00385: cannot enable Very Large Memory with new buffer cache parameters How can you solve

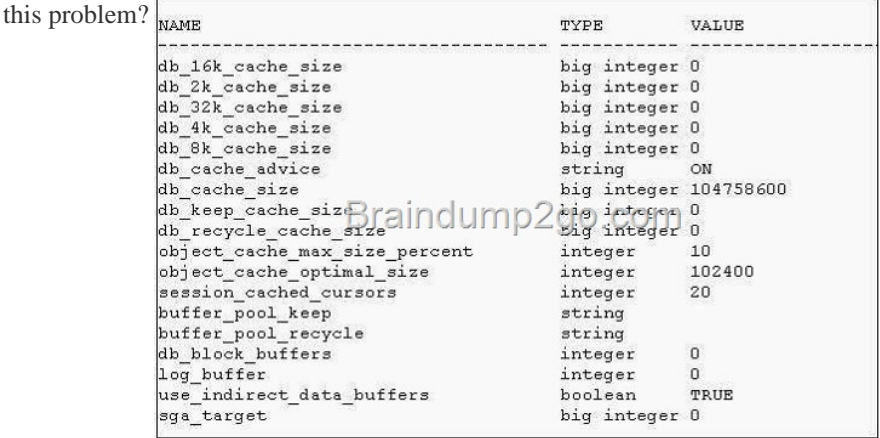

 A. Implem[ent hugepage in the system. B. Set the SGA\\_TARGET parameter to](http://examgod.com/l2pimages/38ced6813824_73E4/clip_image0018.jpg) a nonzero value. C. Set at least one of the DB\_nK\_CACHE parameters to a nonzero value. D. Set the DB\_BLOCK\_BUFFERS parameter to a nonzero value and set the DB\_CACHE\_SIZE parameter to zero. Answer: D Passing your Oracle **1Z0-046** Exam by using the latest **1Z0-046** Exam Demo Full Version: http://www.braindump2go.com/1z0-046.html